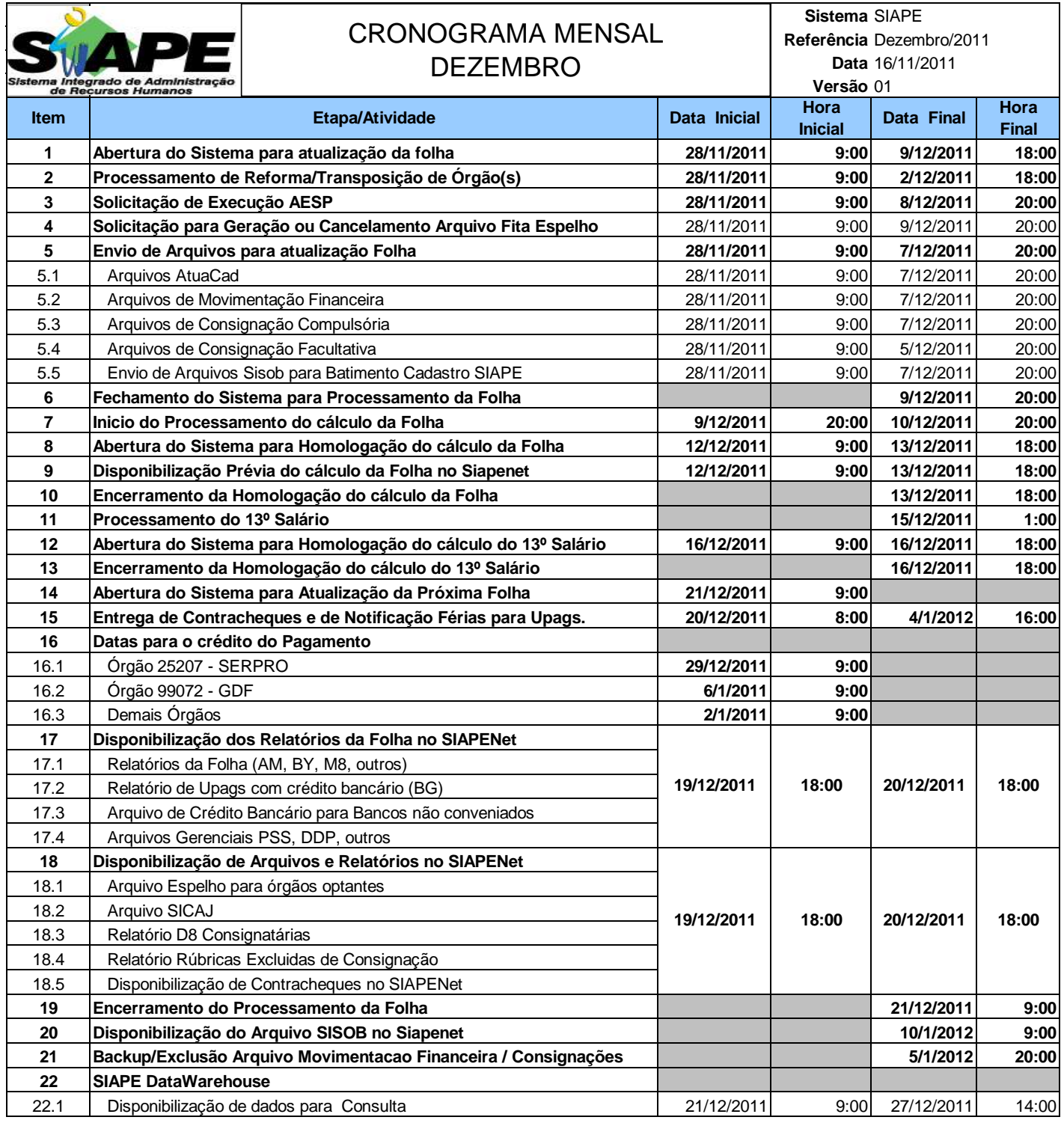

## **ATENÇÃO:**

**1. Os serviços SIAPE estarão disponíveis no período de atualização da folha conforme a seguir:**

Até as 18:00 horas: **09, 13 e 16/12/2011** Até as 20:00 horas , nos demais dias no período de disponibilidade. Não haverá rede SIAPE: Sábados,Domingos,Feriados e no Proces.Folha

**03, 04, 10, 11, 14, 15, 17, 18, 24, 25 e 31/12/2011**

**2. Srs. Gestores de Upags mantenha os dados cadastrais e financeiros atualizados a cada mês.**